# **JeraSoft Billing 3.13**

# General Major updates Client Portal Integration Number Portability CoreAPI Docs Global Search Collectors Invoicing Report Minor updates

JeraSoft presents the next major release of VCS 3.13. This version is bringing new features and number of enhancements to already existed options. So, here what it's new in the latest version:

# General

# **Major updates**

# **Client Portal**

We're introducing a new application "Client Portal" integrated to the VCS via API. It has a new design rolled out.

Check out the main advantages of the new development:

- Fully API based: the system is completely based on API integration. Therefore, it does not require any direct access to the VCS database and provides more secure approach.
- It can be hosted separately: you can move the Clients Portal to other server and just configure VCS IP address in the API settings. As result, you can fully isolate VCS from the public internet.
- Full Open Sourced: the system comes with all source code. It allows you to either customize the system or extend it, as well as, use as a reference guide for development of your own portal.
- New design that is intended to maximize efficiency and convenience of our users.

Screenshot: Client's Panel

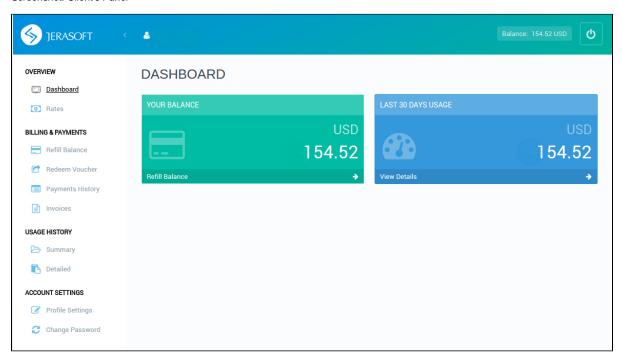

ⓓ

From the VCS 3.14, an old client's control panel integrated in the VCS will be considered as deprecated.

#### Integration

VCS 3.13 comes with a new component "Integration" with the next sections: Gateways, Number Portability (previous LNP/MNP Databases), Provisioning API, API Testbed, CoreAPI Docs.

The Integration involves all features for a real-time integration with 3rd party systems.

## Screenshot: VCS Main toolbar panel

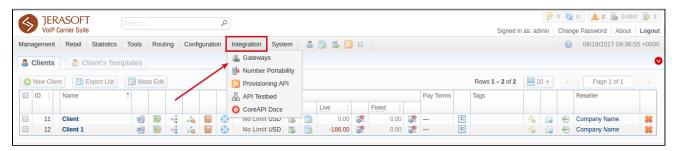

### **Number Portability**

Due to several system changes, LNP/MNP Databases section was renamed to **Number Portability** and moved from Configurations to the Integration. There are no functional changes.

#### Screenshot: Number Portability section

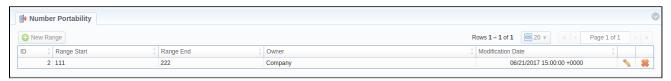

#### CoreAPI Docs

Now, VCS comes with an advanced CoreAPI documentation portal integrated in the system. To find it, go to the *Integration CoreAPI Docs*. This section contains a detailed guide with specifications and examples for the CoreAPI methods available through JSON-RPC service.

For more details, open the CoreAPI article in our User Guide.

#### Screenshot: CoreAPI Docs section

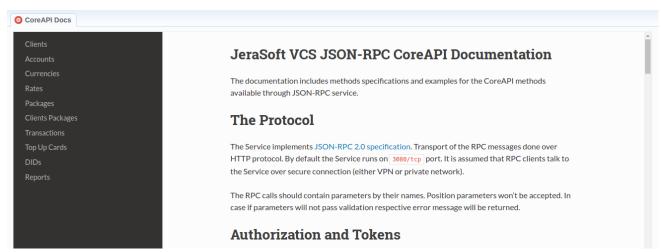

#### **Global Search**

From now on, you can **globally search for items** within the entire system, as well as, find elements within a respective section. To do so, find a **Global Search** bar at the top of the system toolbar.

It allows the VCS users to quick search by *clients*, *accounts*, *packages*, *rate tables*, *DIDs*, *code decks*, *routing plans* and drill down to specific data, all without navigating across system sections. Moreover, it's possible to search by suggested match in the section, when the user is located. For more details, open the *Interface Basics* article.

Note: While searching in the section with no list of items to select and clicking ENTER, the system will redirect to the Clients section and show the result.

Screenshot: VCS Main toolbar panel/Global search bar

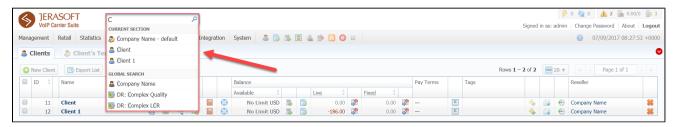

#### Collectors

- 1. We're pleased to present an integration with TelcoBridges TMG and TSBC that includes RADIUS authorization and accounting, dynamic routing functionality. Perfectly synchronized, the combination of JeraSoft and TelcoBridges solution allows wholesale and retail VoIP providers to fine-tuned their service offerings and capture the most lucrative market segments.
- 2. JeraSoft VCS has been extensively integrated the DAS Solutions' SMS Gateway. Now, you can use a new DAS SMS collector for billing sms. In general, DAS Solutions' SMS Gateway is a carrier grade, an in-house developed platform that gives telecom carriers and service providers the capability to offer their customers the entire range of messaging services. The platform has an impressively high throughput and the ability to manage SMPP and SS7 interconnections.

#### **Invoicing Report**

JeraSoft Team has implemented a **new type of report for accounting**, namely "Invoicing Report". It allows your company to monitor outgoing/incoming invoices and effectively analyze the statistics by any period and export data to Excel or CSV. Also, it could be integrated with your accounting systems via API requests.

You can find this section in the Statistics Invoicing Report.

Please note, Invoicing Report generates the statistics according to the invoices, if you delete an invoice, the data will be no longer present in the report.

Screenshot: Invoicing Report section

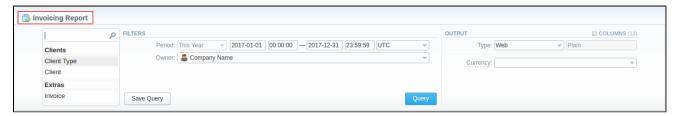

# Minor updates

This release includes the next minor enhancements to the system:

- 1. Invoices: now it's possible to create an invoice for a root Reseller.
- 2. Accounts: it's possible to add multiple accounts with the same IP address and different protocols/ports.
- 3. Active Calls: due to the IoT services implementation, this section was renamed to Active Sessions.
- 4. Routing Analysis:

Added new filters to the Routing Analysis query form:

**Src Party ID**: here you can specify a source number or any other source identification in order to check the translations. **Verbose**: here you can select which routes should be displayed (active, active and non-profit or all routes).

- Now the client's timezone (specified in the *Client's settings*) will affect during routing process, the Time Profile will not use the system timezone (specified in the *Configuration Settings*).
- 5. Reports: added possibility to filter data by account tags in the Summary, Orig-Term and Profit Reports.
  - . Summary Report: new filter "Account Tags" allows you to list data matched orig and term account tags.
  - Orig-Term Report: filters "Orig Account's Tags" and "Term Account's Tags" allow to generate a report with data matched orig/term tags of account. Apart from this, you can filter data by client's tags with "Orig Client's Tags" and "Term Client's Tags" filters.
  - Profit Report: filters "Income Account's Tags" and "Outcome Account's Tags"

#### Screenshot: Summary Report settings

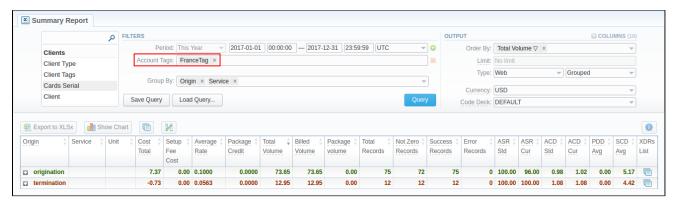

- 6. xDRs List: Tax rounding will be performed according to the "Rates precision" parameter of a respective currency.
- 7. **Rates Generator**: now it generates stashed rates that should be confirmed. When you confirm rates and there are duplicate active rates, it chang es the status of an active rate to "stashed" and a new confirmed rate (created by rates generator) becomes "active".
- 8. *Invoices Templates*: several parameters of invoices templates were changed. After the update, the system will automatically update variables. Y ou can find a list of changes below:

| Stats Table        | <pre>{setup_fee} to {pay_setup} {setup_fee_cost}to {pay_setup_cost} {vh_tag} to {hosts_tag} {service} to {services_name} {unit} to {units_id}</pre>                                   |
|--------------------|----------------------------------------------------------------------------------------------------|
| Packages Table     | <pre>{quantity} to {volume} {package_tax} to {tax} {package_cost_nett} to {cost} {cost} to {cost_gross}</pre>                                                                         |
| xDRs Table         | <pre>{call_time} to {dt} {account} to {accounts_name} {package_name} to {package_name} {src_number} to {src_party_id} {dst_number} to {dst_party_id} {setup_fee} to {pay_setup}</pre> |
| Custom Items Table | {cost_nett} to {cost}                                                                                                    |

```
Global Totals

{ total_cost_nett} to {total_cost}
{total_cost_tax} to {total_tax}
{total_services_tax} to {services_total_tax}
{total_packages_tax} to {packages_total_tax} {services
_total_cost}
{total_cost} to {services_total_cost}
{total_cost_packages} to {packages_total_cost}
{total_cost_items} to {items_total_cost}
{total_service_ID_count} to {service_ID_total_count}
{total_service_ID_volume} to {service_ID_total_volume}
```

9. Settings: implemented new service to collect anonymous data of VCS usage. i.e "Collect Anonymised Data" option.

To help JeraSoft better understand the ways in which VCS is used in customer environments, we integrated the "*Collect Anonymised Data*" option . It enables submission of usage data to VCS. The data sent to VCS is totally anonymous. We collect the next data: IP, roles, events with type of access (web-admin, web-jsonrpc, web-xmlrpc, coreapi-jsonrpcd), methods, list of used arguments and request execution time.

#### Screenshot: System Settings sub-panel

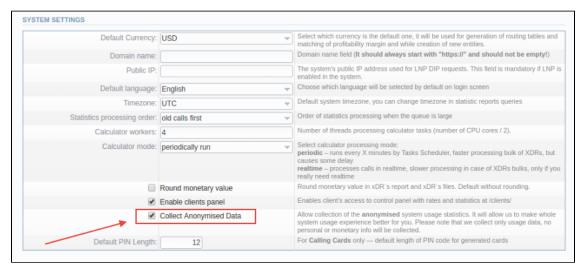

By default, usage data collection is activated. You can choose to deactivate the feature in the *Configuration* section *System settings* sub-panel by disabling "*Collect Anonymised Data*" checkbox. The service will be turned off within 5 min. If you want to active it again, tick the check box.

10. *Management API:* starting from the VCS 3.13, **the XML-RPC protocol will be considered as deprecated.** We strongly recommend using the **JSON-RPC** protocol that provides the same functionality for all integrations. Please note, the support of the XML-RPC protocol will be completely removed in the VCS 3.14.

As always, we welcome any questions, bug reports, and other feedback on this release. We encourage users of JeraSoft VCS to upgrade to the latest version.